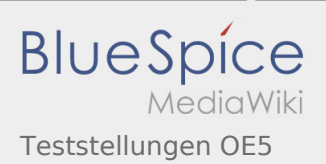

# Inhaltsverzeichnis

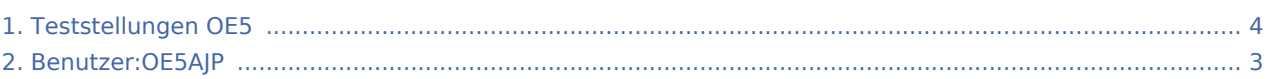

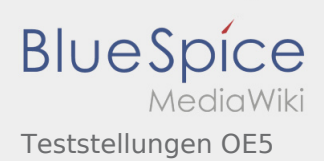

# Teststellungen OE5

#### **[Version vom 2. Juni 2009, 13:33 Uhr](#page-3-0) ([Quelltext](#page-3-0)  [Version vom 2. Juni 2009, 13:36 Uhr](#page-3-0) ([Quelltext](#page-3-0)**

**[anzeigen\)](#page-3-0)** [OE5AJP](#page-2-0) [\(Diskussion](https://wiki.oevsv.at/w/index.php?title=Benutzer_Diskussion:OE5AJP&action=view) | [Beiträge](https://wiki.oevsv.at/wiki/Spezial:Beitr%C3%A4ge/OE5AJP))

[← Zum vorherigen Versionsunterschied](#page-3-0)

**[anzeigen](#page-3-0))** [OE5AJP](#page-2-0) ([Diskussion](https://wiki.oevsv.at/w/index.php?title=Benutzer_Diskussion:OE5AJP&action=view) | [Beiträge\)](https://wiki.oevsv.at/wiki/Spezial:Beitr%C3%A4ge/OE5AJP) [Zum nächsten Versionsunterschied →](#page-3-0)

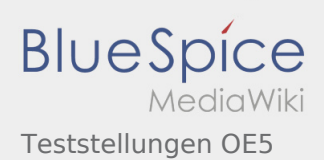

## <span id="page-2-0"></span>Fehler

2 Versionen dieser Unterschiedsanzeige (3389 und 0) wurden nicht gefunden.

Dieser Fehler wird normalerweise von einem veralteten Link zur Versionsgeschichte einer Seite verursacht, die zwischenzeitlich gelöscht wurde. Einzelheiten sind im [Lösch-Logbuch](https://wiki.oevsv.at/w/index.php?title=Spezial:Logbuch/delete&page=Benutzer:OE5AJP) vorhanden.

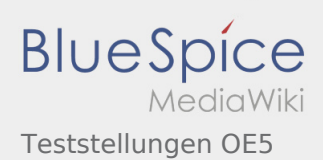

## <span id="page-3-0"></span>Teststellungen OE5: Unterschied zwischen den Versionen

#### **[Version vom 2. Juni 2009, 13:33 Uhr](#page-3-0) ([Quelltext](#page-3-0)  [Version vom 2. Juni 2009, 13:36 Uhr](#page-3-0) ([Quelltext](#page-3-0)**

**[anzeigen\)](#page-3-0)** [OE5AJP](#page-2-0) [\(Diskussion](https://wiki.oevsv.at/w/index.php?title=Benutzer_Diskussion:OE5AJP&action=view) | [Beiträge](https://wiki.oevsv.at/wiki/Spezial:Beitr%C3%A4ge/OE5AJP))

[← Zum vorherigen Versionsunterschied](#page-3-0)

**[anzeigen](#page-3-0))** [OE5AJP](#page-2-0) ([Diskussion](https://wiki.oevsv.at/w/index.php?title=Benutzer_Diskussion:OE5AJP&action=view) | [Beiträge\)](https://wiki.oevsv.at/wiki/Spezial:Beitr%C3%A4ge/OE5AJP) [Zum nächsten Versionsunterschied →](#page-3-0)